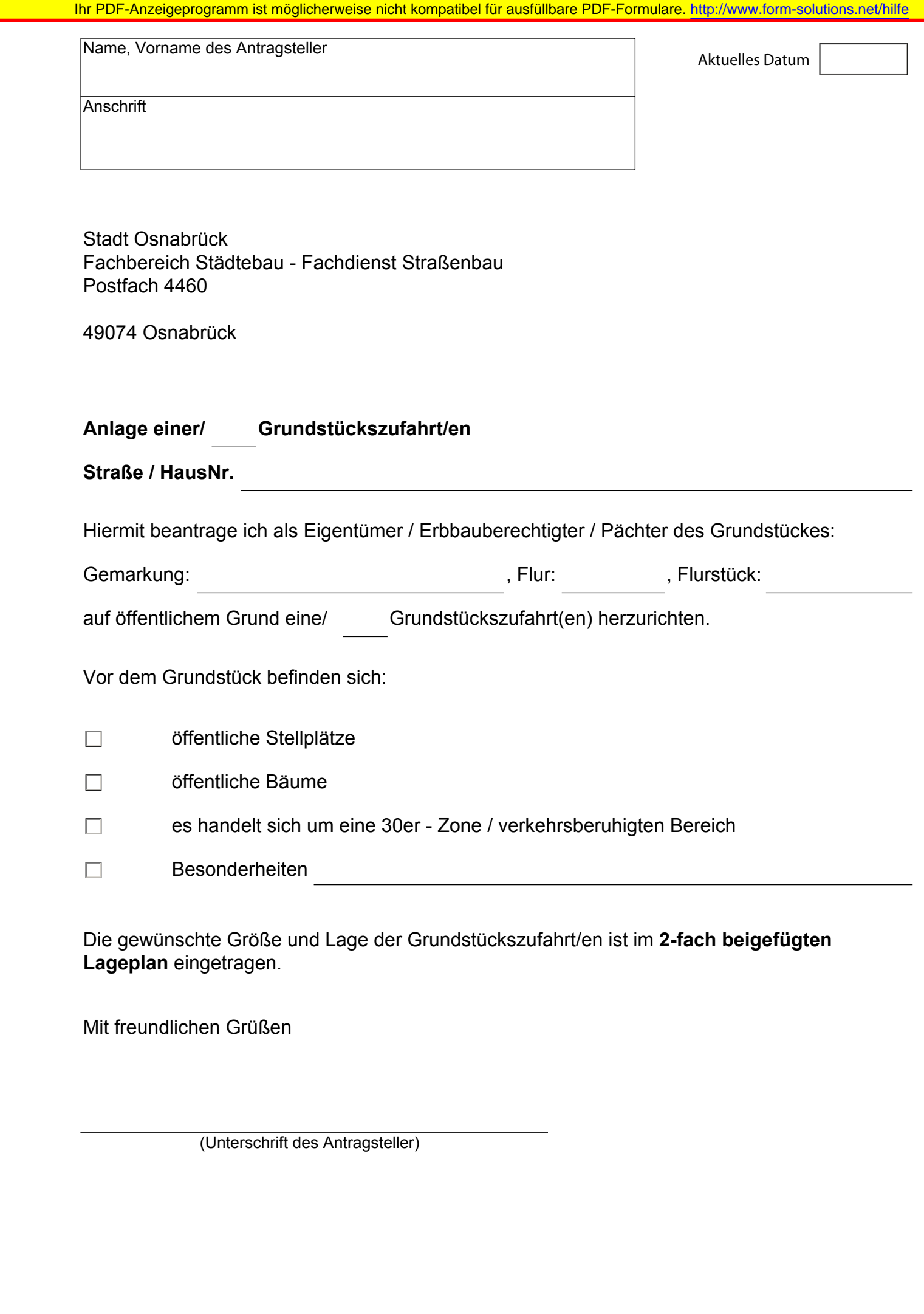

Die gewünschte Größe und Lage der Grundstückszufahrt/en ist im **2-fach beigefügten Lageplan** eingetragen.

Mit freundlichen Grüßen

(Unterschrift des Antragsteller)

Eingaben löschen | Drucken | Speichern | Einreichen | Daten importieren